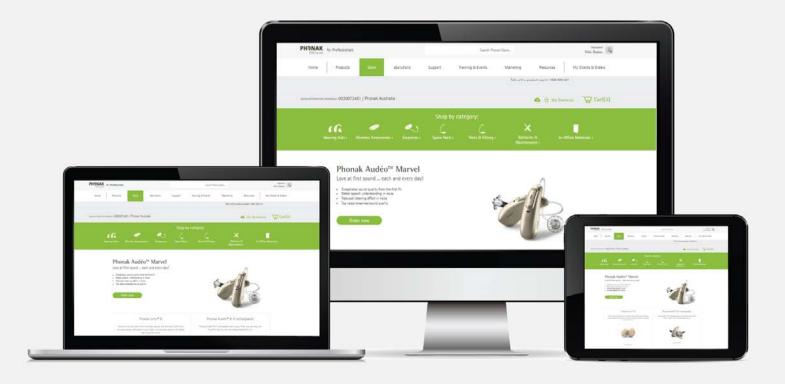

## Phonak e-Store Ordering – Cart & Checkout

August 2019

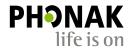

A Sonova brand

#### Contents

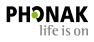

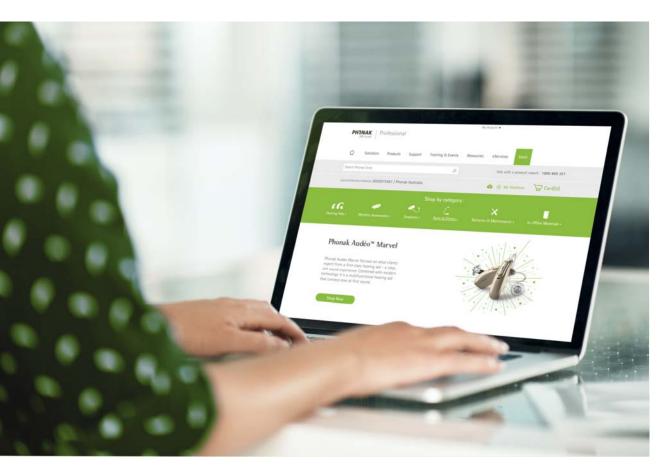

| Cart features          | pg 3 |
|------------------------|------|
| Checkout page features | pg 4 |
| Troubleshooting guide  | pg 6 |

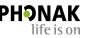

#### **Cart Features**

- Before proceeding to the checkout, if the order is for a client, enter their first and last name at the top.
- In the cart you can:
  - 1. Click the product link to view that product
  - 2. Reconfigure your aid to make any updates
  - 3. Remove products by clicking on the 'X' symbol
  - 4. Empty your cart

3

- 5. Continue shopping
- 6. Proceed to checkout

| This order is for:                                                   | ○ Stock                            |                            | Nikki    | Ozeken                     |         |
|----------------------------------------------------------------------|------------------------------------|----------------------------|----------|----------------------------|---------|
|                                                                      |                                    | YOUR PRICE<br>(LIST PRICE) | QUANTITY | ITEM TOTAL                 |         |
| 1. Phonak Audéo M50-R<br>Material #050-0440-P6<br>Color: Silver Gray | 2.<br>Reconfigure Campatible Items | AUD1,980.00                | 2        | AUD3,960.00                | 3.<br>Ø |
| S Receiver 4.0 1L<br>Material #054-0779                              |                                    | AUD0.00                    | 1        | AUD0.00                    | 8       |
| S Receiver 4.0 1R<br>Material #054-0780                              |                                    | AUD0.00                    | 1        | AUD0.00                    | 8       |
| TV Connector*<br>Material #076-3006-06                               | Compatible Rems                    | AUD180.00                  | 1        | AUD180.00                  | 8       |
|                                                                      |                                    | List Price                 |          | AUD4,140.00                |         |
|                                                                      |                                    | Sales Tax                  |          | AUD0.00                    |         |
|                                                                      |                                    | Processin<br>Net Total     |          | -next step-<br>AUD4,140.00 |         |
|                                                                      |                                    | Promotio                   | 15       | -next step-                |         |
|                                                                      |                                    | eCoupon                    |          | AUD0.00                    |         |
|                                                                      |                                    | YOUR PRI                   | CE       | AUD4,140.00                |         |
| Empty Cart                                                           | 5.                                 | Continue shopping          | Pro      | ceed To Checkou            | ut      |

### **Checkout Page Features**

- 1. If your order requires a PO number, enter it in the purchase order field in the processing information section.
- 2. Scroll down and select the shipping method if other than standard delivery.
- 3. If a promotion is being applied to the order, enter the promotional code and click 'Apply'.
- 4. Enter any special instructions for the order in the special instructions field (for applicable hearing aids, specify your choice of complimentary charger and cleaning kit here).
- 5. When you are ready to submit the order, click on 'Submit Order'.

| Processing Informati                                                                                       | on                                                                                               |                               |                    |
|----------------------------------------------------------------------------------------------------|--------------------------------------------------------------------------------------------------|-------------------------------|--------------------|
| CCOUNT / PRICING PROGRAM<br>0020073451 / Phonak Austra                                                     | lia                                                                                              |                               |                    |
| END COPY OF INVOICE TO<br>10220073451<br>honak Australia<br>ocked Bag 5006<br>lorwest, AU–NSW2153          | PURCHASE ORDER # 1.                                                                              |                               |                    |
| hipping information                                                                                        | 1                                                                                                |                               |                    |
| HP TO<br>020073451<br>honak Australia<br>ocked Bag 5006<br>orwest, AU-NSW2153<br>hoose a different address | Moccessing officies<br>Rush order 24h - with charge (\$55.00)<br># Standard order (\$0.00)<br>2. |                               |                    |
| Order Summary                                                                                              |                                                                                                  |                               |                    |
| ITEMS FOR: Nikki Özeken                                                                                    | YOUR PRICE<br>(LIST PRICE)                                                                       | QUANTITY                      | ITEM TOTAL         |
| Phonak Audéo MSO-8<br>Material #050-0440-P6<br>Color: Silver Gray                                          | AUD1,980.00                                                                                      | 2                             | AUD3,960.00        |
| S Receiver 4.0 1L<br>Material #054-0779                                                                    | AUD0.00                                                                                          | 1                             | AUD0.00            |
| S Receiver 4.0 1R<br>Material #054-0780                                                                    | AUD0.00                                                                                          | 1                             | AUD0.00            |
| V Connector<br>Material #076-3006-06                                                                       | AUD180.00                                                                                        | 1                             | AUD180.00          |
| Material #076-3006-06                                                                                      |                                                                                                  | List Price                    | AUD4,140.00        |
| Material #076-3006-06                                                                                      |                                                                                                  | Net Total                     | AUD4,140.00        |
|                                                                                                    | motional Code:                                                                                   | Promotion Discount            | AUD0.00            |
|                                                                                                    | motional Code: Apply                                                                             | Promotion Discount<br>eCoupon | AUD0.00<br>AUD0.00 |
|                                                                                                    | motional Code: Apply                                                                             |                               |                    |
| 3. <sup>Pro</sup>                                                                                          | motional Code: Apply                                                                             | eCoupon                       | AUD0.00            |
|                                                                                                    | motional Code: Apply                                                                             | eCoupon                       | AUD0.00            |
| 3. <sup>Pro</sup>                                                                                          | motional Code: Apply                                                                             | eCoupon                       | AUD0.00            |

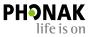

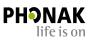

- The order summary will appear with the order confirmation number.
- Remember you can check the progress of your order in the Order History feature located in your account section in the top right corner of the page.

| PHONAK<br>life is on | for Professionals                                                                                          |                                                                   |         | Search Phon                                                                      | ak Store               |                            | Phonak Test         |
|----------------------|----------------------------------------------------------------------------------------------------|-------------------------------------------------------------------|---------|----------------------------------------------------------------------------------|------------------------|----------------------------|---------------------|
| Home                 | Products Store                                                                                             | eSolutions                                                        | Support | Training & Events                                                                | Marketing              | Resources                  | My Clients & Orders |
| Shop for:            | ~                                                                                                    |                                                                   |         |                                                                                  | Phonak S               | tore Questions? Please cal | 1-866-340-8774      |
| ACCOUNT/PRICING F    | rossuur 0020081078 / User E-Stor                                                                           | e Tests 🗤                                                         |         |                                                                                  |                        | ☆ My Short                 | cuts 🔀 Cart(0)      |
|                      | Thank you for y<br>Your order confirmation num<br>If you have any questions ple                            | ber is W511850592.                                                |         | all us.                                                                          |                        | Start a New Ord            | er                  |
|                      | Order Summary                                                                                              |                                                                   |         |                                                                                  |                        |                            | Print               |
|                      | ACCOUNT / PROVID PROBRAM<br>0020081078 / User E-Store                                                      | Tests                                                             |         |                                                                                  |                        |                            |                     |
|                      | SENS COPY OF INVOICE TO<br>0020081078<br>User E-Store Tests<br>4520 WEAVER PKWY<br>WARRENVILLE, US-IL60555 | SHEP TO<br>0020081078<br>User E-Store<br>4520 WEAVE<br>WARRENVILL | Tests   | PROCESSING OPTIONS<br>PURCHASE ORDER #<br>PROMOTION CODE<br>SPECIAL INSTRUCTIONS | Standard               |                            |                     |
|                      | OFDER # W511850592                                                                                         |                                                                   |         |                                                                                  |                        |                            |                     |
|                      |                                                                                                    |                                                                   |         | YOUR P<br>0.157 P                                                                |                        | LANTITY ITEM               | e TOTAL             |
|                      | Phonak Audéo B90-10<br>Material #050-0349-P7<br>Color: Graphite Gray                                       |                                                                   |         | Your Price Unavaila                                                              | able                   | 1                          |                     |
|                      |                                                                                                    |                                                                   |         |                                                                                  | List price:            |                            |                     |
|                      |                                                                                                    |                                                                   |         |                                                                                  | Processing             |                            |                     |
|                      |                                                                                                    |                                                                   |         |                                                                                  | Total<br>Promotion Dis | scount                     |                     |
|                      |                                                                                                    |                                                                   |         |                                                                                  | eCoupon                |                            |                     |

#### Cart Issues – Troubleshooting Guide

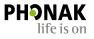

# The 'Proceed to Checkout' button is not displaying on my cart page?

There are a variety of reasons why this issue can happen. The most common reasons is because a product may not have been ordered correctly. In this example, the cShell earpiece has not been configured. In this case, click the 'Configure' button to complete configuration and this should resolve the issue and the 'Proceed to Checkout' button will now be visible.

| 2 | Phonak Mini Charger Case<br>Material #075-3009                                                  | AUD95.00 1              | AUD95.00               |
|---|-------------------------------------------------------------------------------------------------|-------------------------|------------------------|
| 2 | CSheil 4.0 Acryl<br>Material #062-000-01<br>Configure, Side: Left, Sheili Pink, Faceglate: Pink | AUD95.00 1              | AUD95.00 😣             |
| 0 | CSheil 4.0 Acryl<br>Material #062-0008-01<br>Configure, Side: Right                             | AUD95.00 1              | AUD95.00 😣             |
| - | TV Connector*<br>Material #076-3006-06 Congulière Ne                                            | AUD180.00 1             | AUD180.00 🙁            |
|   |                                                                                                 | List Price<br>Sales Tax | AUD8,505.00<br>AUD0.00 |

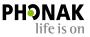

#### My pricing information is not displaying in my cart?

If you are receiving this pop-up and are not able to view pricing, it could be because you have a product in your cart that may not be configured correctly.

For example, you must configure each earpiece separately. If you need two of the same configuration, you are unable to configure the first one and then update the quantity to '2' in your cart. You must configure the second earpiece also then add it separately to the cart. Otherwise it will cause this issue.

7

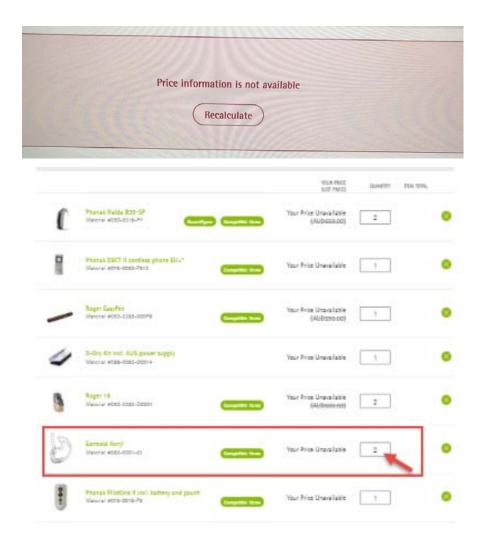

Together, we change lives